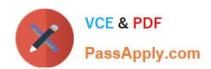

# **HP0-Y52**<sup>Q&As</sup>

Applying HP FlexNetwork Fundamentals

# Pass HP HP0-Y52 Exam with 100% Guarantee

Free Download Real Questions & Answers PDF and VCE file from:

https://www.passapply.com/hp0-y52.html

100% Passing Guarantee 100% Money Back Assurance

Following Questions and Answers are all new published by HP Official Exam Center

- Instant Download After Purchase
- 100% Money Back Guarantee
- 365 Days Free Update
- 800,000+ Satisfied Customers

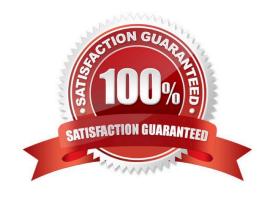

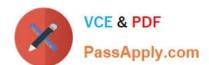

#### **QUESTION 1**

Refer to the exhibit.

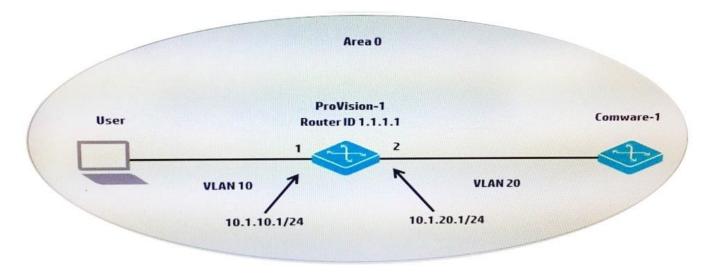

A network administrator sets up OSPF in part of the network topology shown in the exhibit. The Comware-1 switch is already configured. The administrator needs to configure ProVision-1 so that:

-OSPF includes VLANs 10 and 20 in the routing process.

The router ID of 1.1.1.1 is assigned to the switch.

The ProVision-1 switch can successfully build a neighbor adjacency with the Comware-1 switch. Which configuration should the administrator apply to the ProVision-1 switch to meet these requirements?

A.

router-id 1.1.1.1router ospf area 0vlan 10ip ospf area 0vlan 20ip ospf area 0

B.

router ospf router-id 1.1.1.1area 0 vlan 10area 0 vlan 20enable

C.

router ospfrouter-id 1.1.1.1area 0 vlan 10area 0 vlan 20

D.

ip router-id 1.1.1.1router ospfarea 0enablevlan 10 ip ospf area 0vlan 20 ip ospf area 0

Correct Answer: D

# https://www.passapply.com/hp0-y52.html

2024 Latest passapply HP0-Y52 PDF and VCE dumps Download

#### **QUESTION 2**

Refer to the exhibit.

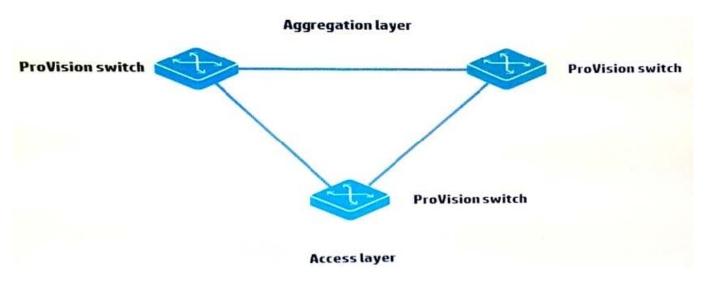

Based on the topology shown in the exhibit, which symptom does a network administrator see if the HP switches are in their factory default states?

- A. Mislearned MAC addresses
- B. Unicast storms
- C. Multiple ARP requests
- D. Layer 3 loop

Correct Answer: C

### **QUESTION 3**

A server connects to a port on an HP Comware switch. The network administrator wants to ensure that:

Which statement describes how the administrator can accomplish this?

- A. The administrator must manually configure the port as an STP edge port.
- B. The administrator can lower the port\\'s root path cost to zero.
- C. The administrator can accept the default behavior of auto-edge.
- D. The administrator can configure the port as an MSTP master port.

Correct Answer: B

#### **QUESTION 4**

Refer to the exhibit.

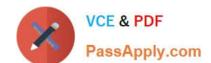

# https://www.passapply.com/hp0-y52.html

2024 Latest passapply HP0-Y52 PDF and VCE dumps Download

<Comware> display port trunk

Interface PVID VLAN passing GE1/0/1 1 1 1, 10, 20

What does the output indicate about GE1/0/1?

A. The interface accepts untagged traffic, which it assigns to VLAN 1. It drops traffic that is tagged for VLANs 1, 10, and 20.

- B. The interface accepts untagged traffic, which it assigns to VLAN 1. It also accepts traffic that is tagged for VLANs 10 and 20.
- C. The interface accepts untagged traffic, which it assigns to VLAN 1. It accepts traffic that is tagged for any VLAN between 10 and 20.
- D. The interface does not accept untagged traffic. It accepts traffic that is tagged for VLANs 1, 10, and 20.

Correct Answer: B

#### **QUESTION 5**

Refer to the Exhibit. Exhibit: HP Comware switch configuration. [Comware] vlan 100 [Comware-vlan100] quit [Comware] vlan 200 [Comware-vlan200] quit [Comware] interface g1/0/22 [Comware-GigabitEthernet1/0/22] port link-type trunk [Comware-GigabitEthernet1/0/22] port trunk permit vlan 100 200 [Comware-GigabitEthernet1/0/22] quit A network administrator configures the Comware switch, as shown in the exhibit. The network administrator then connects a cable from the Comware\\s g1/0/22 interface to port 5 on an HP ProVision switch. Which configuration will

successfully establish connection for VLAN 1, 100, and 200 between the two switches?

- A. ProVision (config) # vlan 100ProVision (config) # vlan 200ProVision (config) # vlan 100 tagged 5ProVision (config) # vlan 200 tagged 5
- B. ProVision (config) # vlan 100ProVision (config) # vlan 200ProVision (config) # interface 5 tagged 100 200
- C. ProVision (config) # vlan 100ProVision (config) # vlan 200ProVision (config) # interface 5 tagged 100ProVision (config) # interface 5 tagged 200
- D. ProVision (config) # vlan 100 200ProVision (config) # vlan 100 200 tagged 5

Correct Answer: A

Latest HP0-Y52 Dumps

**HP0-Y52 Exam Questions** 

**HP0-Y52 Braindumps**